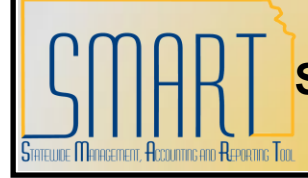

## **State of Kansas Sourcing Workbench Staging Statuses**

*Statewide Management, Accounting and Reporting Tool*

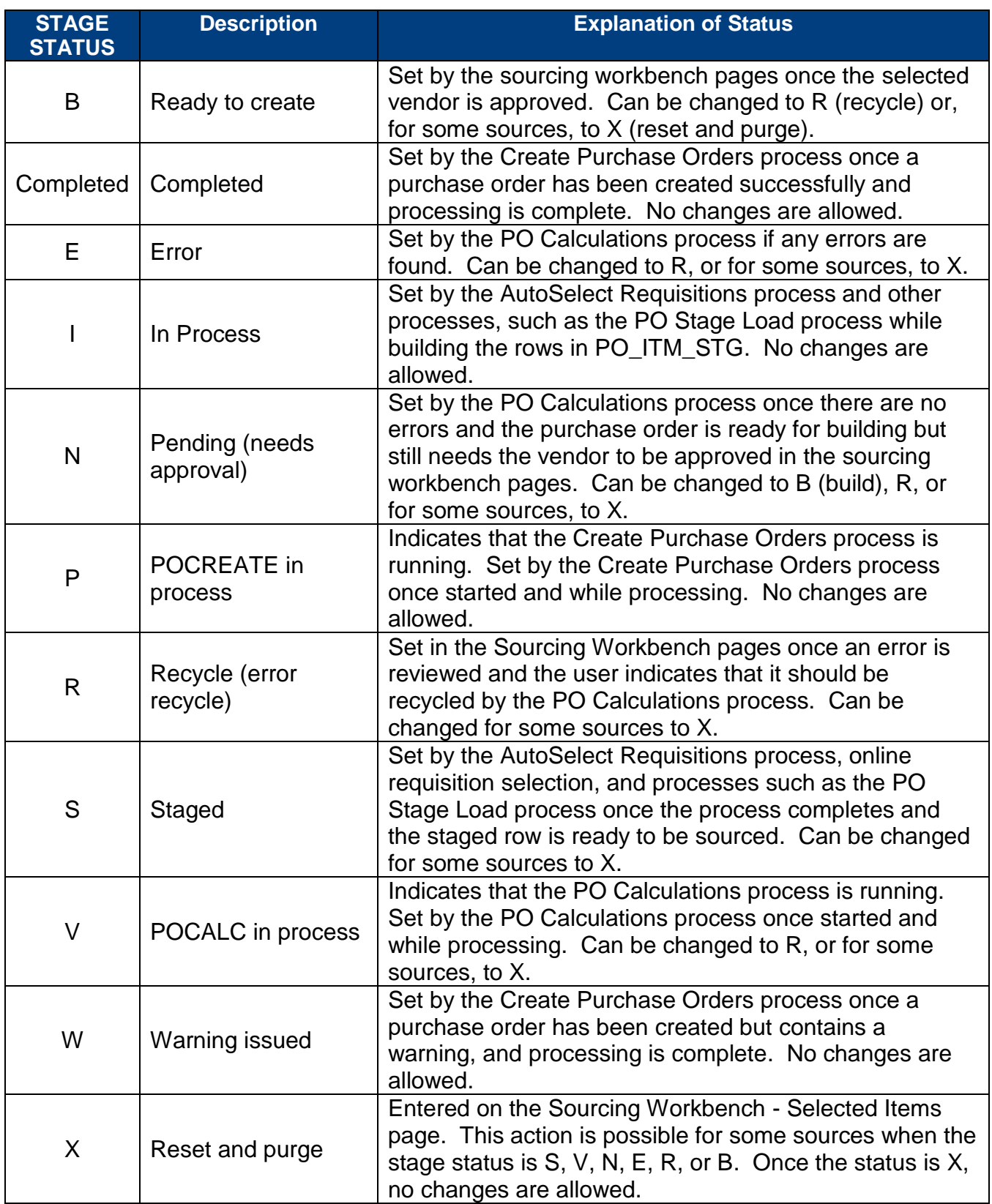